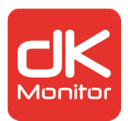

### Quick Start Guide

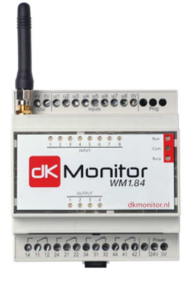

The WM1.84 is a compact remote telemetry and control system.

The various I/Os are monitored and controlled by SMS / E-mail communication through the GSM network.

Every defined input status change (digital) or reached level (analogue) sends a SMS / E-mail notification to a selected group of users. The outputs are set by simply sending an SMS to the DK-MONITOR WM1.84. I/Os are defined by an easy to use PC configuration program.

#### **Features:**

- 8 multi-functional analog/digital inputs: 0..10V, 24VDC
- 4 relay outputs CO contact 250V/5A
- LED status indication for all I/Os
- SMS / E-mail status report for all I/Os
- SMS control for all outputs
- SMS / E-mail notification on status change at inputs
- SMS notification on power loss
- SMS / E-mail notification on power up
- Easy to use PC configuration program

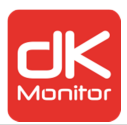

# Electrical specifications

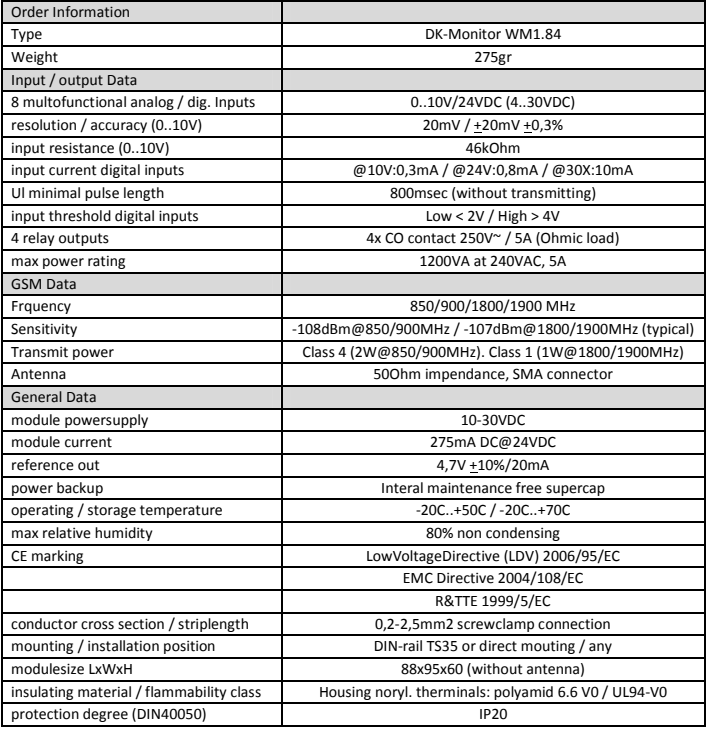

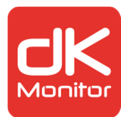

#### **Note**

 $\circledR$ 

This document is a quick start guide. Contact us for the complete manual.

#### **Placing the SIM card**

### KEEP ESD PRECAUTIONS IN MIND WHEN OPENING THE MODULE!

To open the module lift the lid with a small flat screwdriver.

Place a SIM card into the SIM card holder inside the module. When a SIM card with PIN code is inserted the PIN code must be entered in the configuration interface.

Replace the lid and connect the antenna.

Connect the module to the 24VDC power supply. After 10 seconds the first LED's activate. After 90 seconds the 'RUN' LED should stop blinking the module is now ready for use.

#### **Configure and connecting the module**

Connect the module with a USB cable to the PC.

Start the configuration program and it will connect to the module. The module is now ready for configuration.

The wiring configuration for I/O and power is shown at the top of the module.

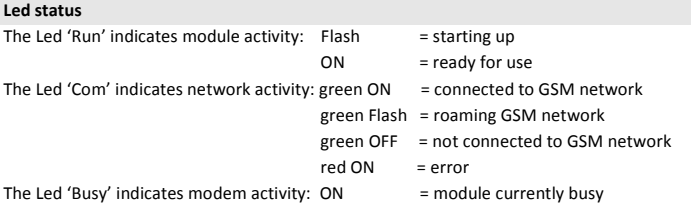

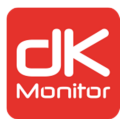

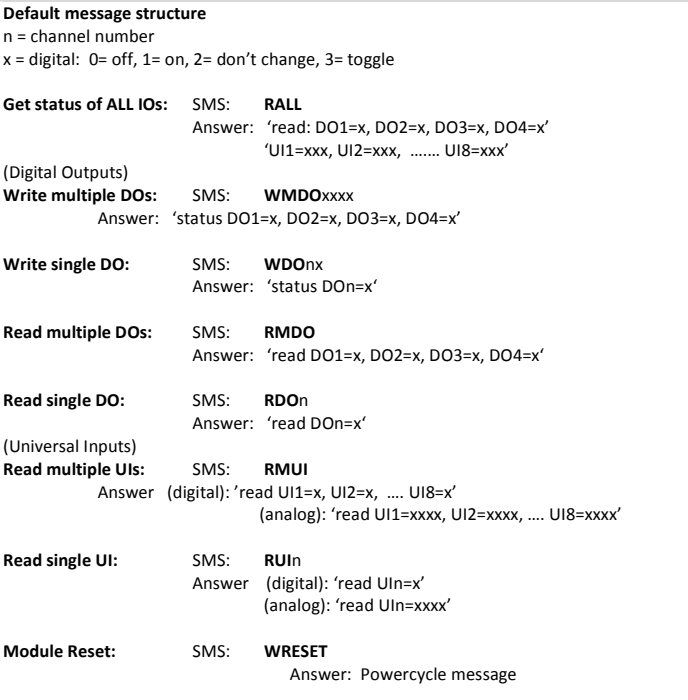

NOTE: DOn /UIn can be replaced by a user given name with the configuration interface. NOTE: Correct sending and receiving of data depends on the network quality of your provider.